FIS APEX CORE CAPABILITIES

## User Self-Service Highlights

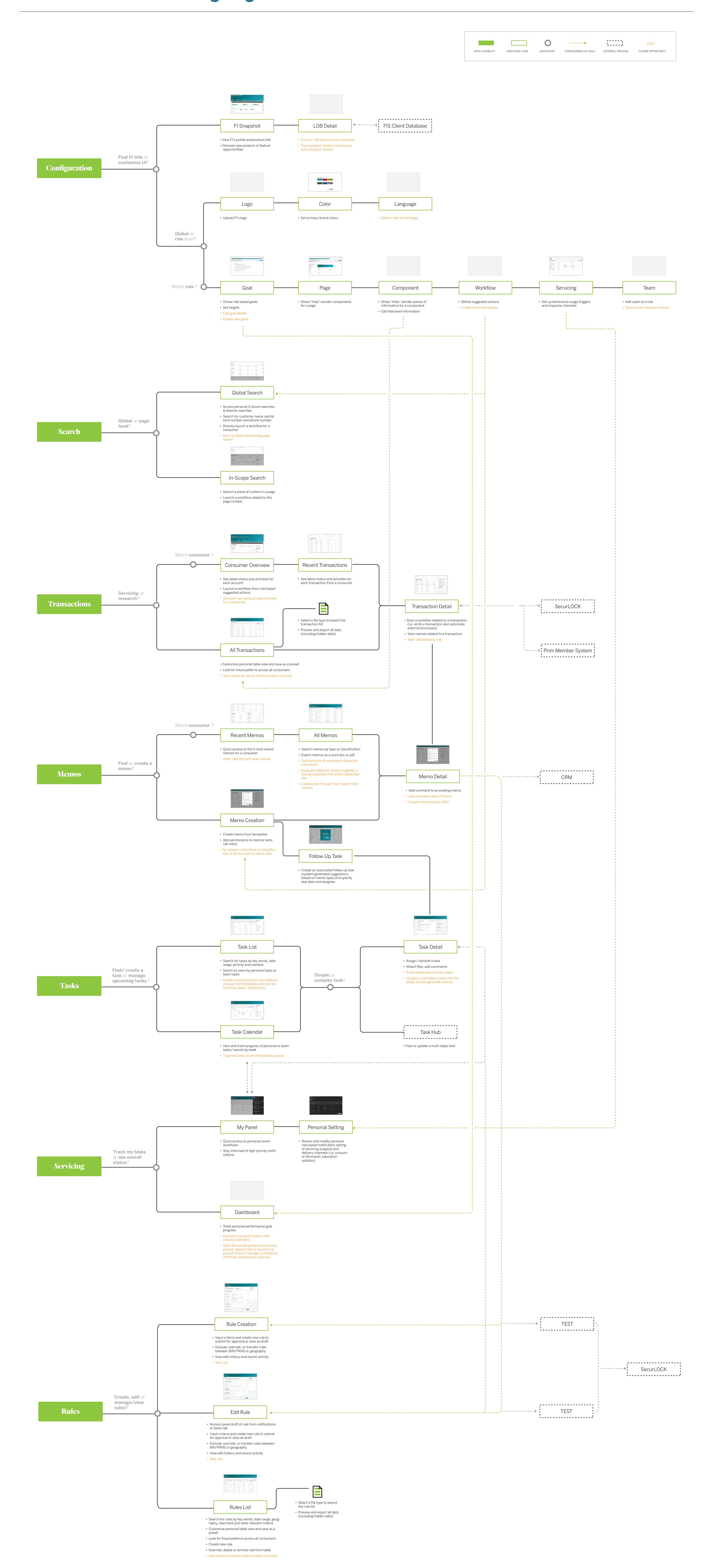